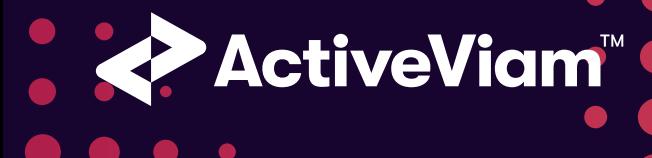

# The ActiveViam Sign-Off Module

 $\bullet$ 

 $\bullet$ 

 $\bullet$ 

● Conform to Best Practices for BCBS 239

● Enable Fast and Efficient Team Collaboration

● Integrate Existing Systems and Procedures

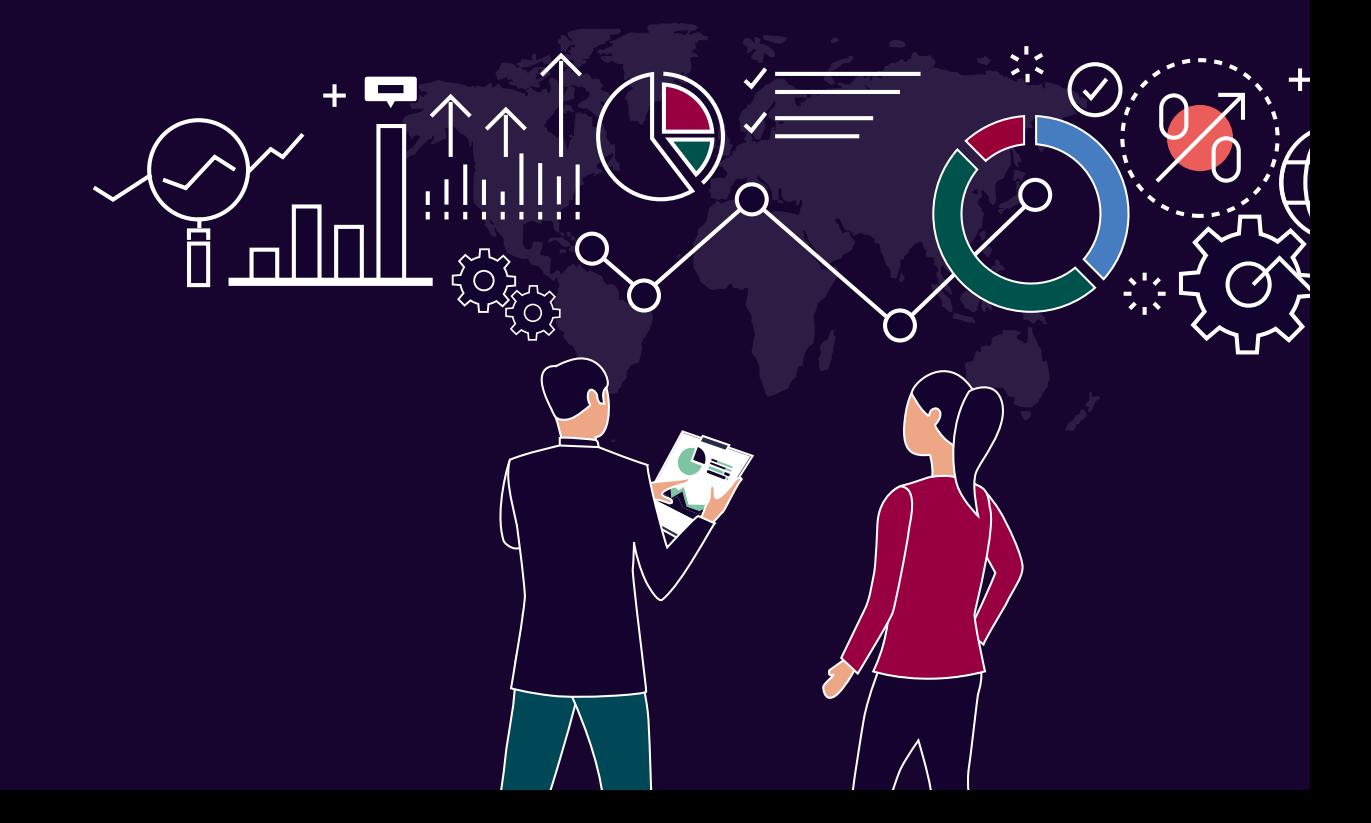

### Introduction

Building an approval process to document trades and other data as they make their way through various workflow channels so that different layers of managers can view the results and 'tick the box' is a key enterprise risk management principle. The need to swap out screens and log in and out of multiple systems to figure out where an error may have occurred is a time-consuming process. It also leaves room for mistakes.

The ActiveViam Sign-Off Module is an add-on to the ActivePivot in-memory analytics platform. The software handles the end-ofday approval process and can be deployed on ActivePivot projects requiring data adjustment, validation and archiving. The module provides the user with the ability to apply real-time trainof-thought analysis and helps complete functions that normally take hours or more. It creates one ecosystem in a single user interface and eliminates the need to wait for email replies or on data to update from several different systems.

The module contains business features and source code with simple configuration to use "as is" or as a starting point to customize. Workflows can be configured to an organization's hierarchy and then defined by the business users (e.g. risk managers, trading desk heads) as they go.

### Investigate and

### Manage PnL

A user can create a "mandate" (a collection of trades) that needs to be signed off, (i.e. all trades in a particular book; all portfolios within a particular fund). While checking a trade, if a risk manager spots an anomalous movement in PnL from one day to the next, he or she can use the Sign-Off module to drill down to granular level data to investigate the cause and adjust the trade. For example, incorrect market data may have created the issue. The module allows for the discovery of this error so that the PnL can be adjusted to reflect the correct data and brought back into line in real time. An audit trail is maintained to capture the change.

## Adjust and Sign-Off Trades

The module allows a trading desk head to forward a set of trade adjustments through the chain of command for approval. Any metric computed through ActivePivot can be the basis for a sign off mandate (e.g. PnL, Expected Shortfall, VaR, etc.). Multiple measures can be applied within one mandate. All reports are available on ActiveUI, the user interface designed to guide the user through the workflow with predefined components such as "Sign-Off Controller" and "Sign-Off Manager".

The Sign-Off module is configured to handle delivery of late trades concurrently as the sign off is in progress. They can be merged, if necessary. Once the sign off mandate has been completed the related data can be exported and stored in a database, file or other storage mechanism. Should a change need to be applied to the signed off data, it can be reloaded on the fly for viewing.

## Sign-Off Module Workflow Features

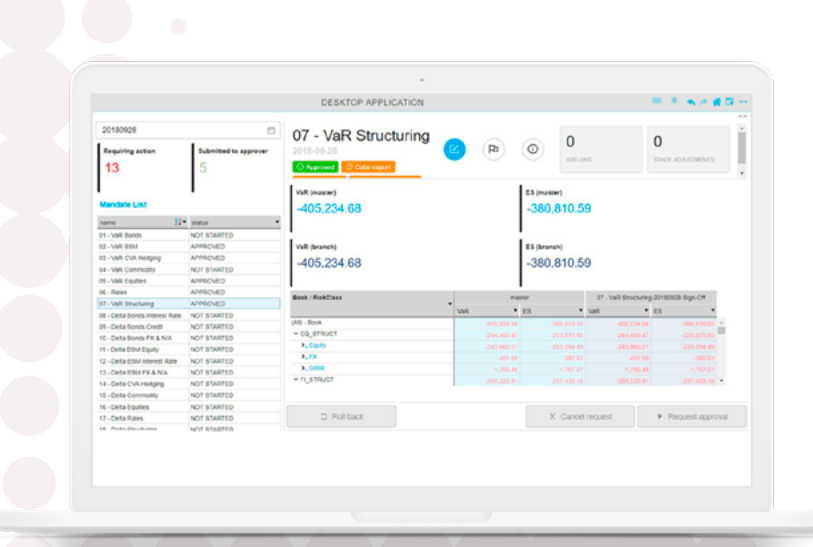

The Sign-Off module (graphic above) shows the "Mandate List" on the left which outlines the details of the chosen and approved mandate. The approval process (to the right) shows the progress of exporting the approved data (green button) to hard storage (orange button). This will turn back to green once completed. Each permitted user can see this screen and interact with the data accordingly.

## Train of Thought Analysis

#### User initiates a mandate

- Scope, owners, approvers and validity period of the request are identified
- Mandates can cover any issue (Expected Shortfall, Capital Charges, PnL, Margin, Sensitivities, VaR, etc.)

### Freeze real-time update

- Facilitates the beginning of the approval process
- Audit trail is kicked off and stored

#### Perform any adjustments if warranted

- User can submit adjusted trades and positions in the mandate
- Data can be pulled from a previous date or versions; simulated adjustments can be applied

#### Submit a request for data approval

- Approver can review the data/adjustments in the mandate
- Adjustments may be rejected or rolled back entirely

### Data is exported/archived

• Mandate data is stored for historical or trend

#### Reports available on ActiveUI

• User can view reports on a series of configurable dashboards

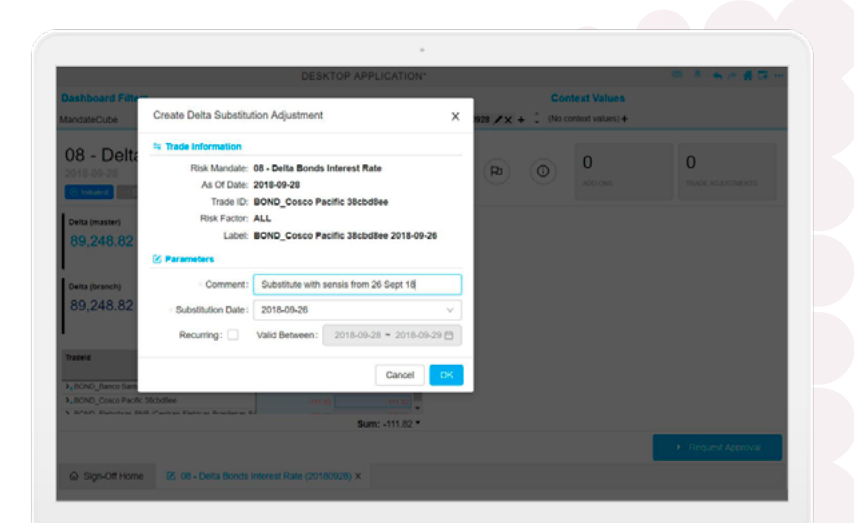

### Key benefits include:

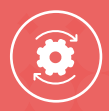

Map the Sign-Off process to the existing business structures

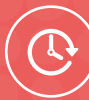

Process your sign offs in a timely manner

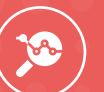

Customize bookmarks to show all mandate-relevant data

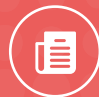

Replay the history and trace the audit trail

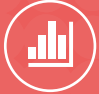

Audit, control, and verify the business is following BCBS 239

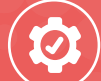

Correct the errors on the fly

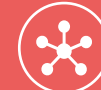

Store approved data

Compare signed off data with historical and live data sets

The graphic to the left is an example of one of the out-of-the-box adjustment use cases. A user can substitute or roll a sensitivity from a previous business date into the current day's data set to see the impact of the change. He or she can then either choose to accept the change or delete it.

# About ActiveViam

ActiveViam provides precision data analytics tools to help organizations make better decisions faster.

 $\bullet$ 

ActiveViam started in 2005 with the vision of leveraging in-memory technology to create an analytics platform where businesses could leverage the largest data sets without restrictions, keep them up-to-date in real time and use them to empower their decision makers. Our goal at ActiveViam, is to let organizations not only make decisions faster, but better; to not only reach their data, but their potential; to not only see their data, but find their way into the future.

ActiveViam is a privately owned company with offices in Paris, London, New York and Singapore.

For more information please visit: **[www.activeviam.com](https://activeviam.com)**

#### **LONDON**

6th floor, Shaftesbury House 151 Shaftesbury Avenue London WC2H 8AL Tel: +44 20 7836 8820

#### **NEW YORK**

550 Seventh Avenue, 19th Floor New York, NY 10018 USA Tel: +1 646 688 4442

#### **PARIS** 46 rue de l'Arbre Sec

75001 Paris, France Tel: +33 1 40 13 91 00

#### **SINGAPORE**

80 Amoy Street #02-01 Singapore 069899 Tel: +65 6816 4988

Copyright © 2020 All Rights Reserved, ActiveViam. Atoti+ and the ActiveViam logo are trademarks of ActiveViam.